# **SNT : TP3, étude d'un réseau domestique.**

# **Document 1**

Un utilisateur consulte les paramètres réseaux de son ordinateur à la maison.

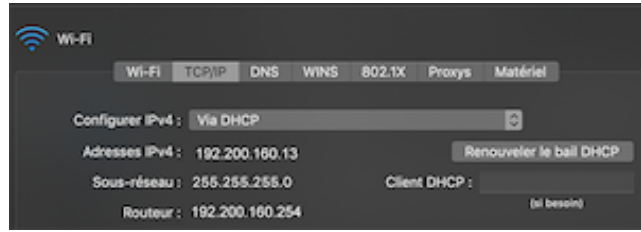

- 1. Quelle est son adresse ip ? S'agit-il d'une adresse publique ou privée ?
- 2. A quel équipement domestique correspond l'adresse IP 192.200.160.254 ?

L'utilisateur tape l'adresse 192.200.160.254 dans la barre d'adresse de son navigateur. Il obtient l'écran suivant :

#### **Document 2**

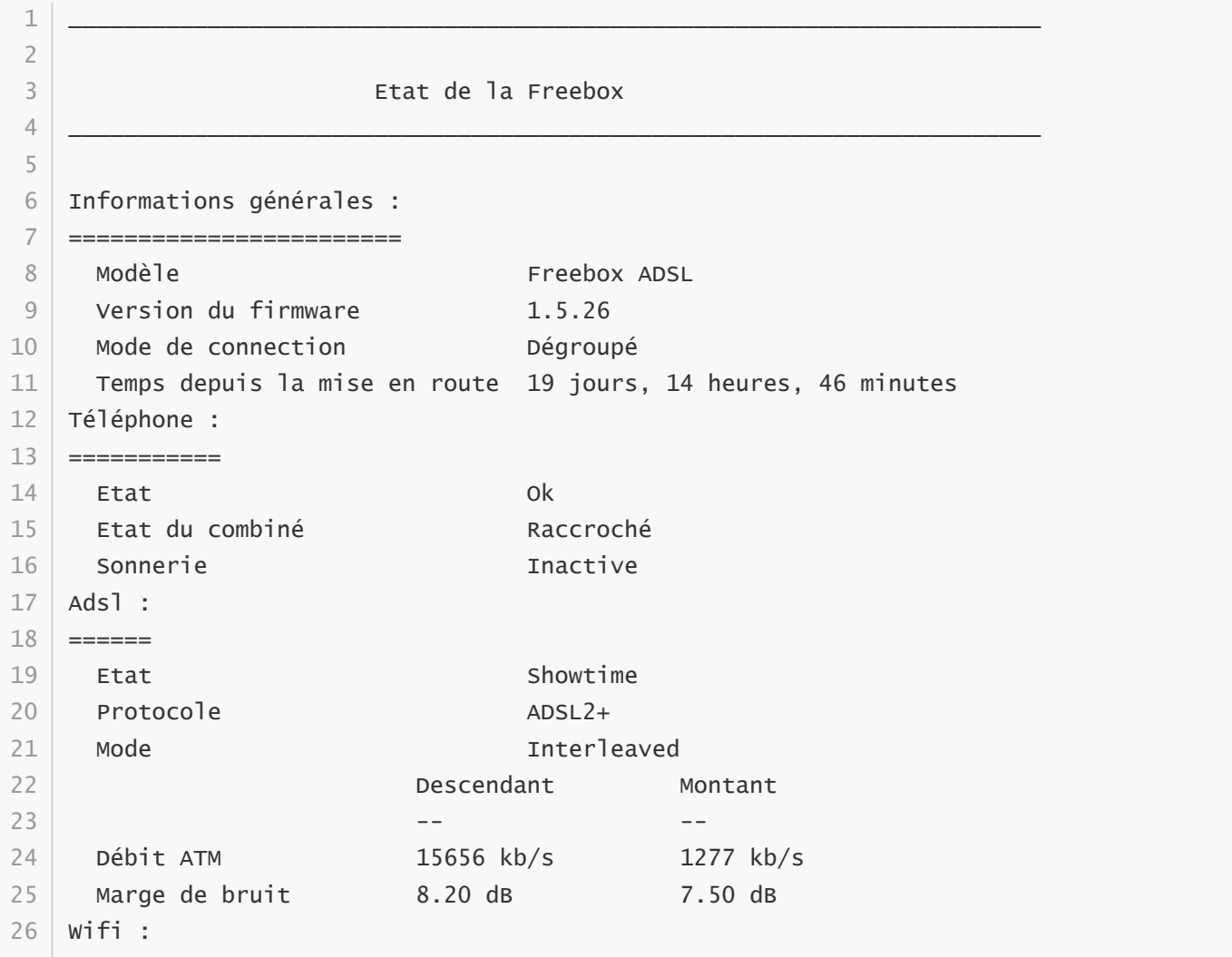

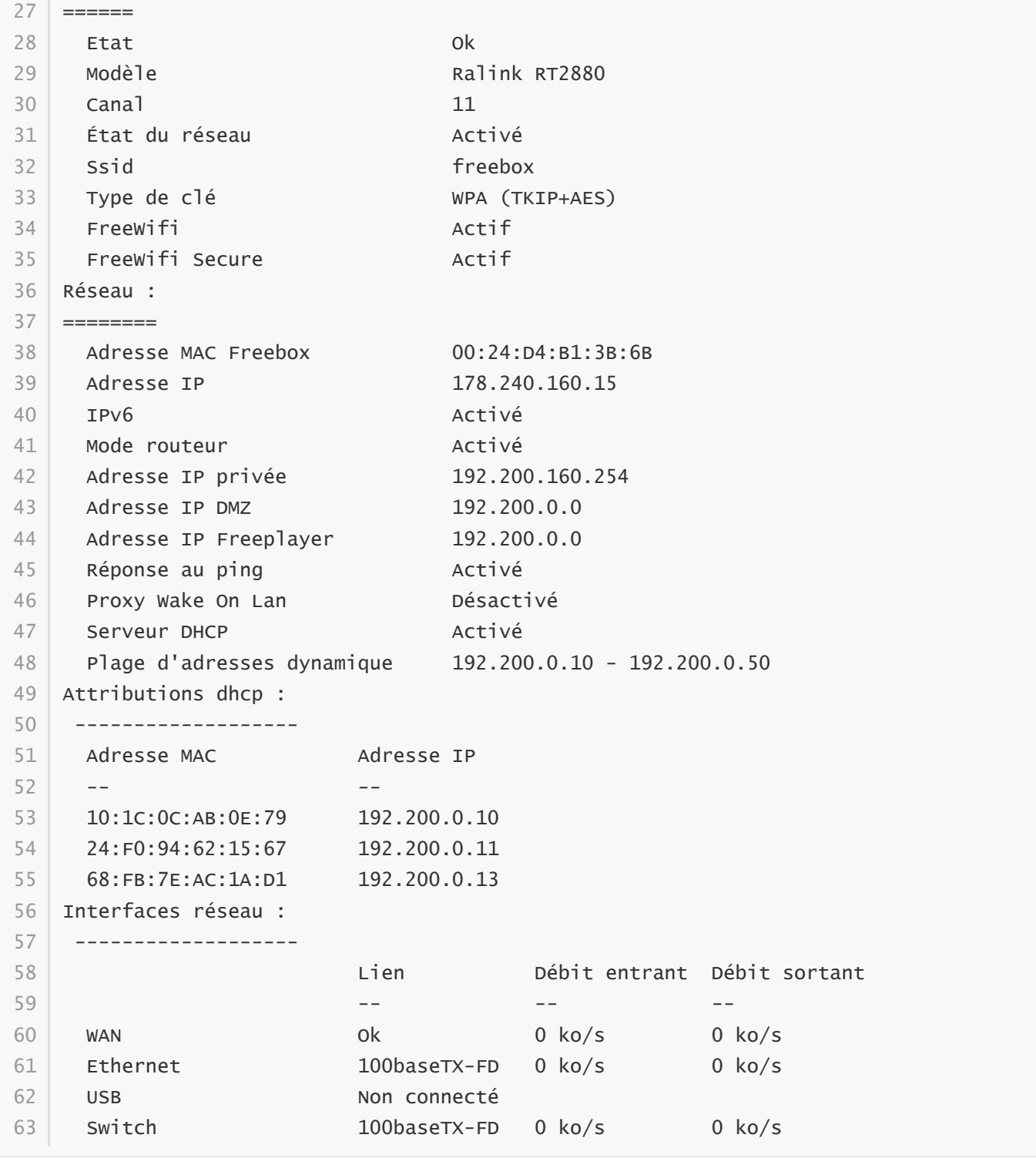

1. Quelle est l'adresse IP publique de cette box ?

2. Quelle est l'adresse iP privée de cette box ?

3. Combien d'appareils ont une adresse IP fixées par la box ?

4. Combien d'adresses IP dynamiques peut attribuer cette box ?

## **Document 3**

[Curieux, cet utilisateur décide de vérifier son adresse IP via un site internet du type : https://www.my-ip-find](https://www.my-ip-finder.fr/) er.fr/

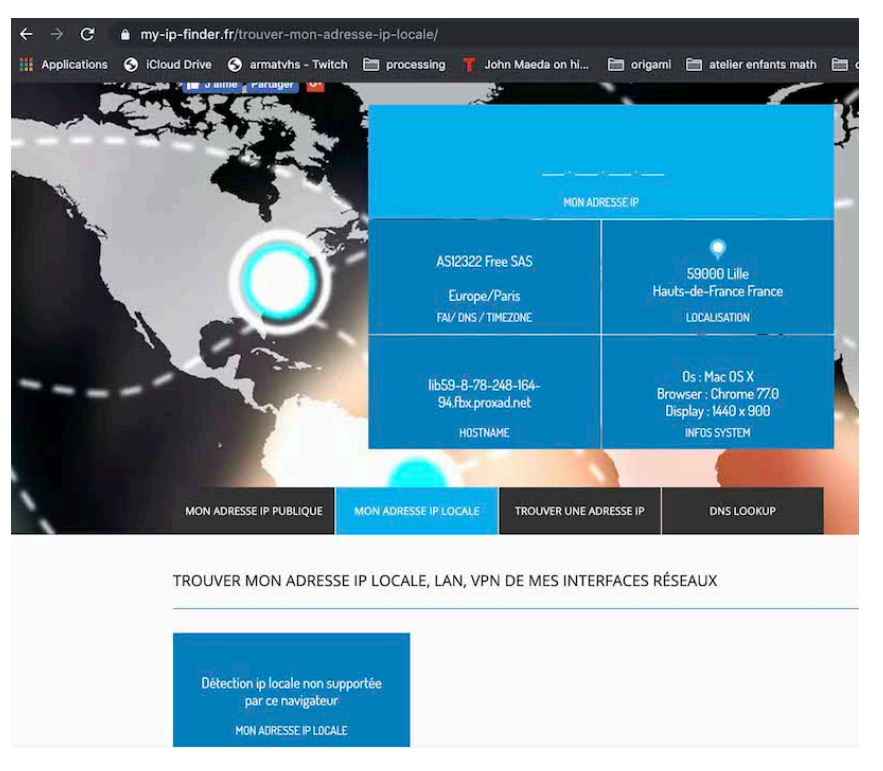

- 1. Quelle est l'adresse IP qui devrait s'afficher au dessus de "MON ADRESSE IP" ?
- 2. Quelle adresse IP locale devrait s'afficher si le navigateur permettait sa détection ?

## **Document 4**

On a récupéré les informations suivantes sur l'une des images ayant servie à illustrer ce cours :

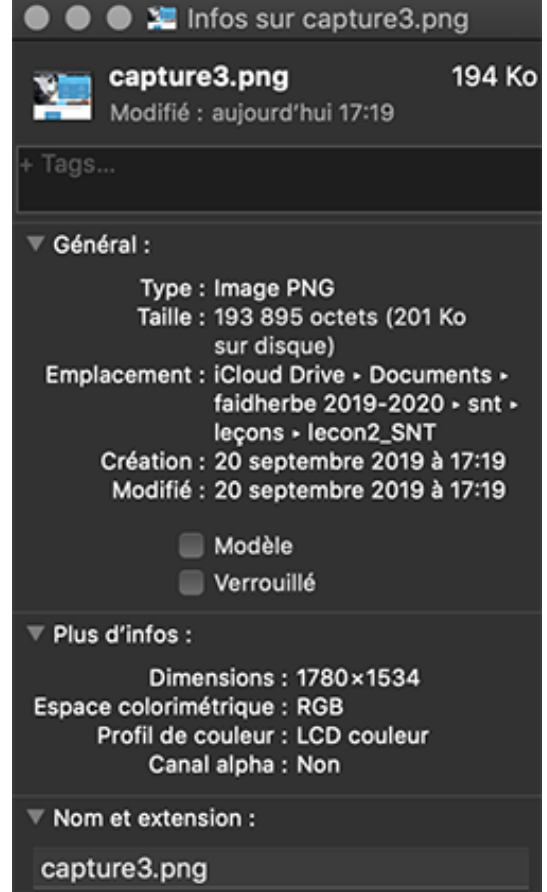

1. Combien faudrait-il de temps pour l'utilisateur de ce réseau pour télécharger cette image si elle était

sur Internet ? pour la charger sur un site sur internet ?